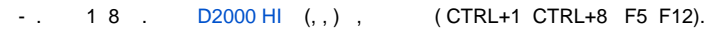

 $18:$ 

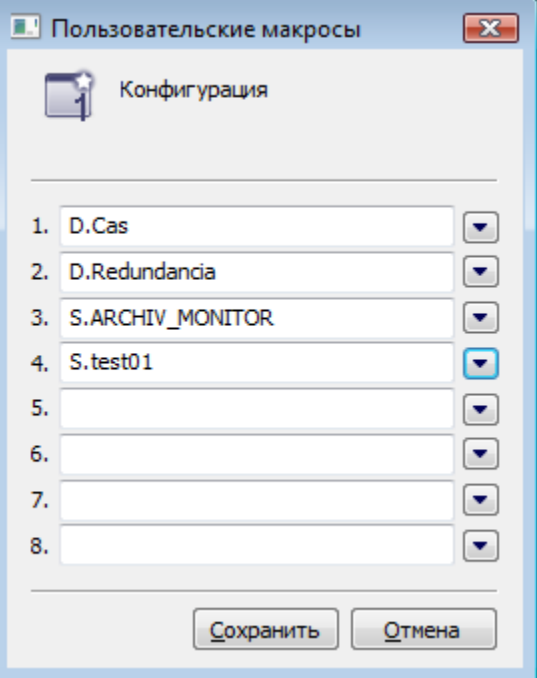

1.<br>
2. (1 8).<br>
3. , , , .<br>
4.